## **ONO SOKKI**

DS-2000

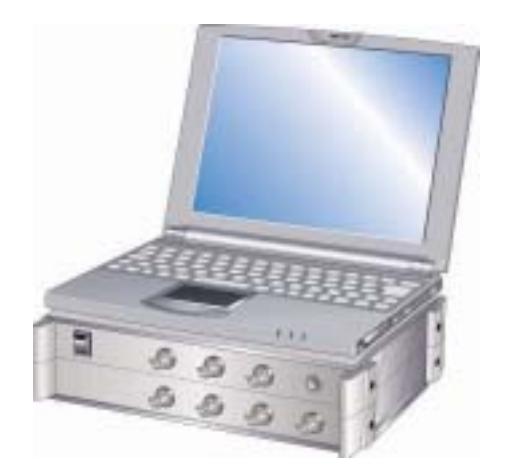

## 株式会社 小野測器

DS-2000シリーズ

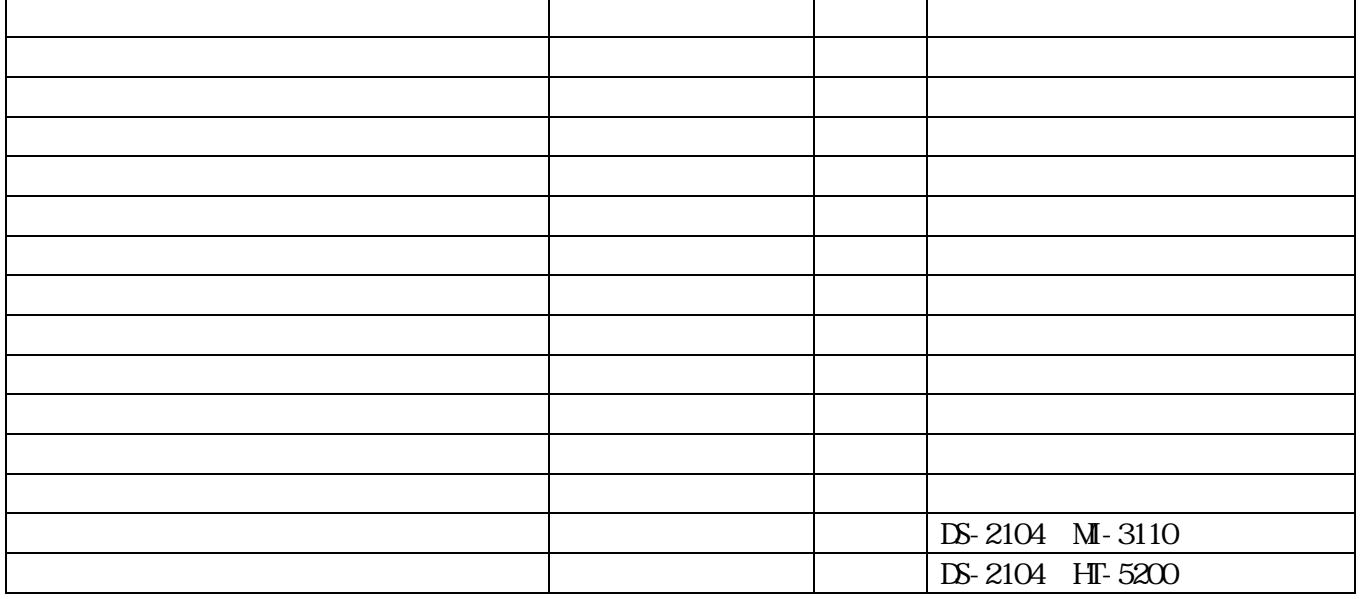

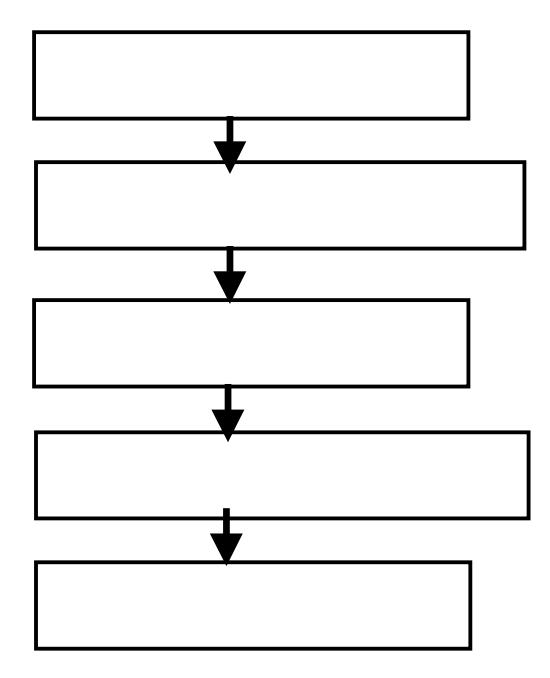

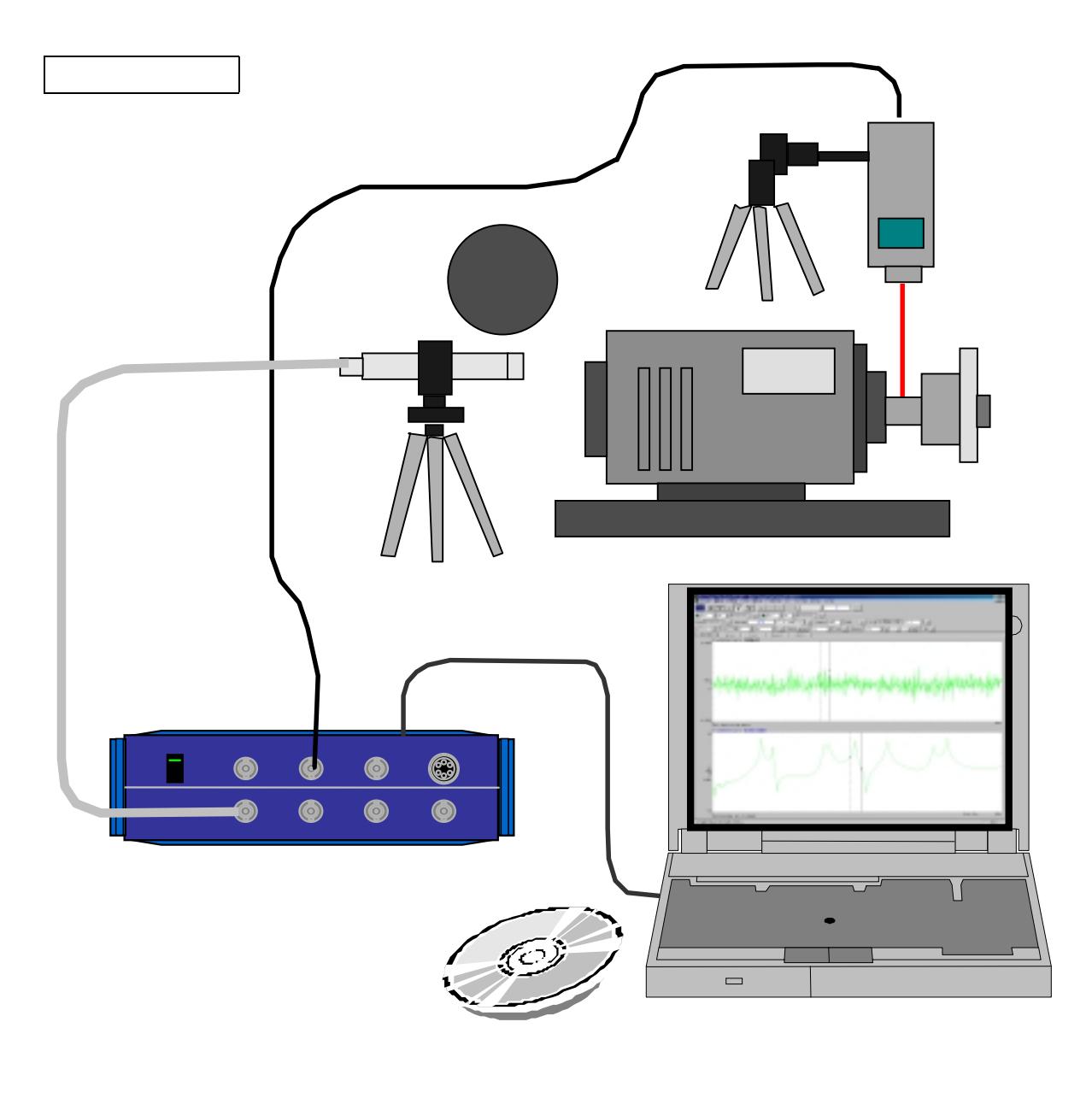

1-2.結線の順番

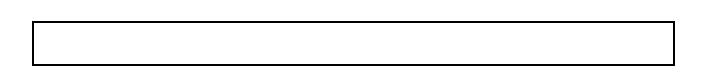

2-1.電源投入の順番

 $\overline{\phantom{a}}$ 

 $\ldots$ 

 $\frac{1}{2}$ 

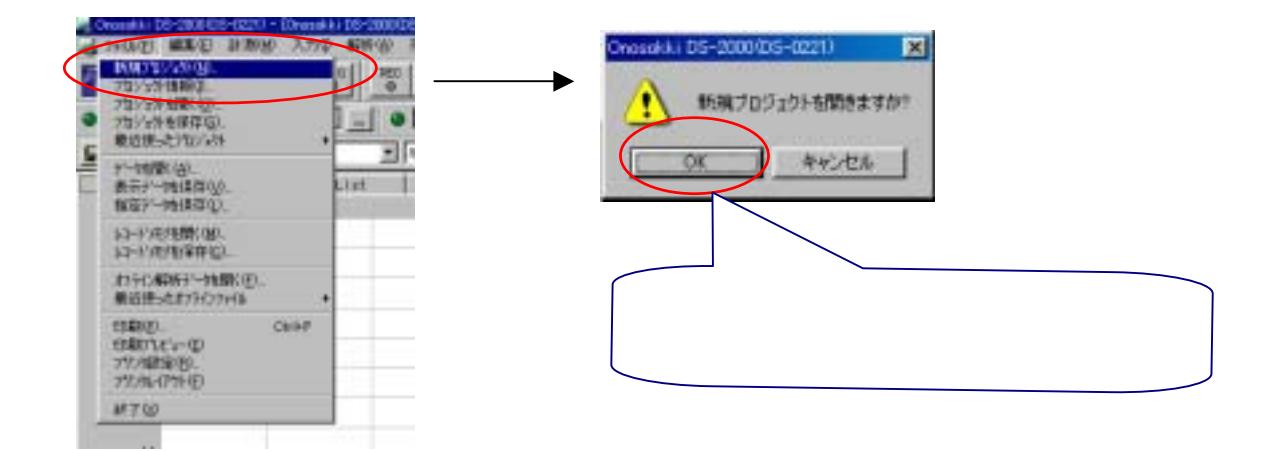

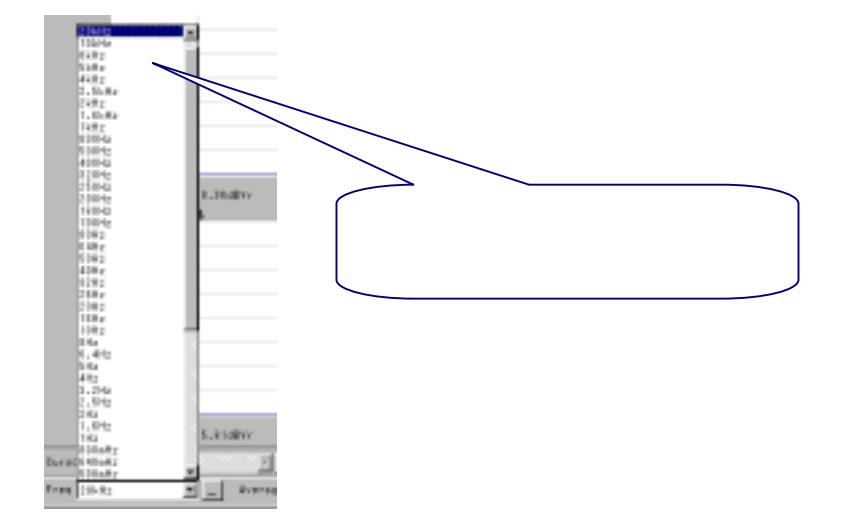

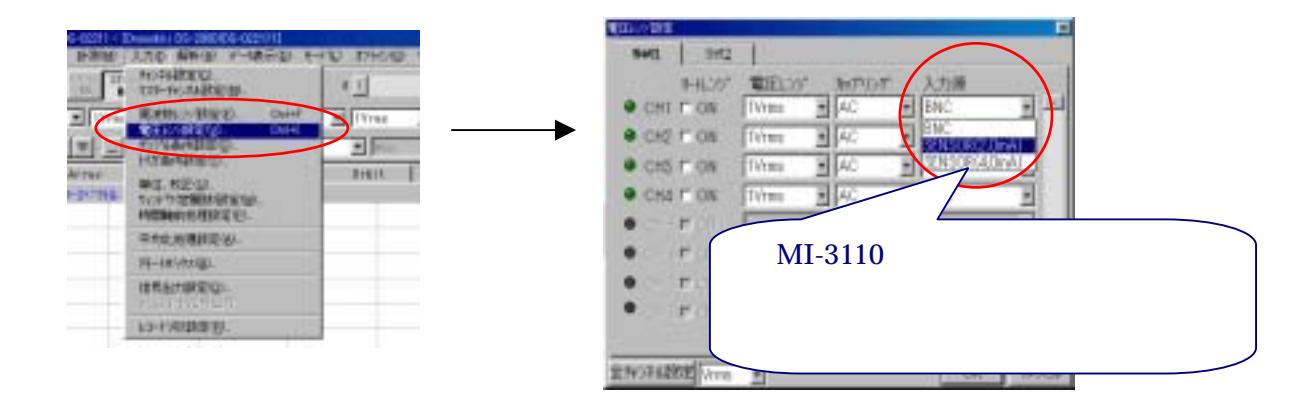

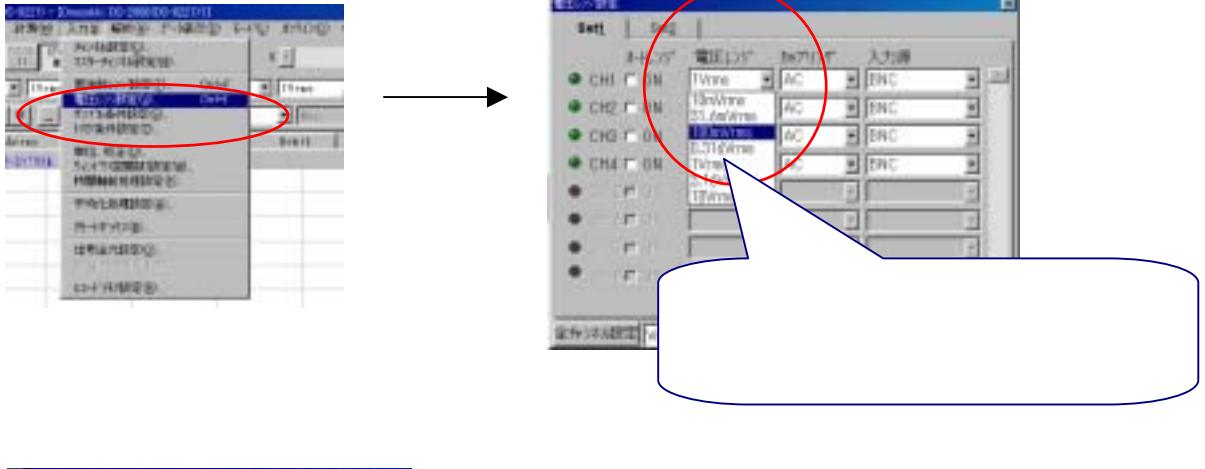

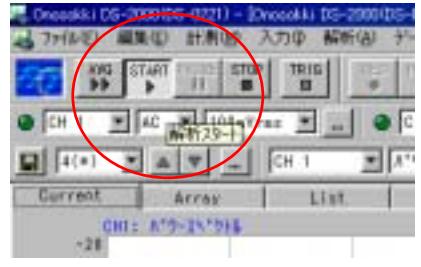

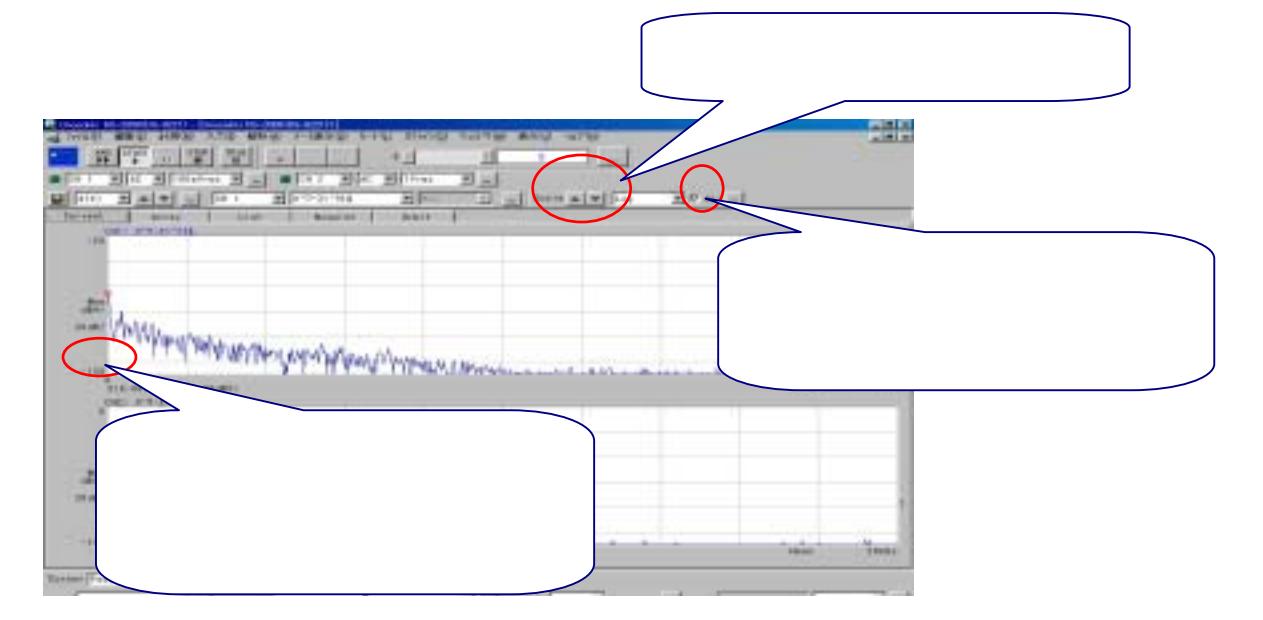

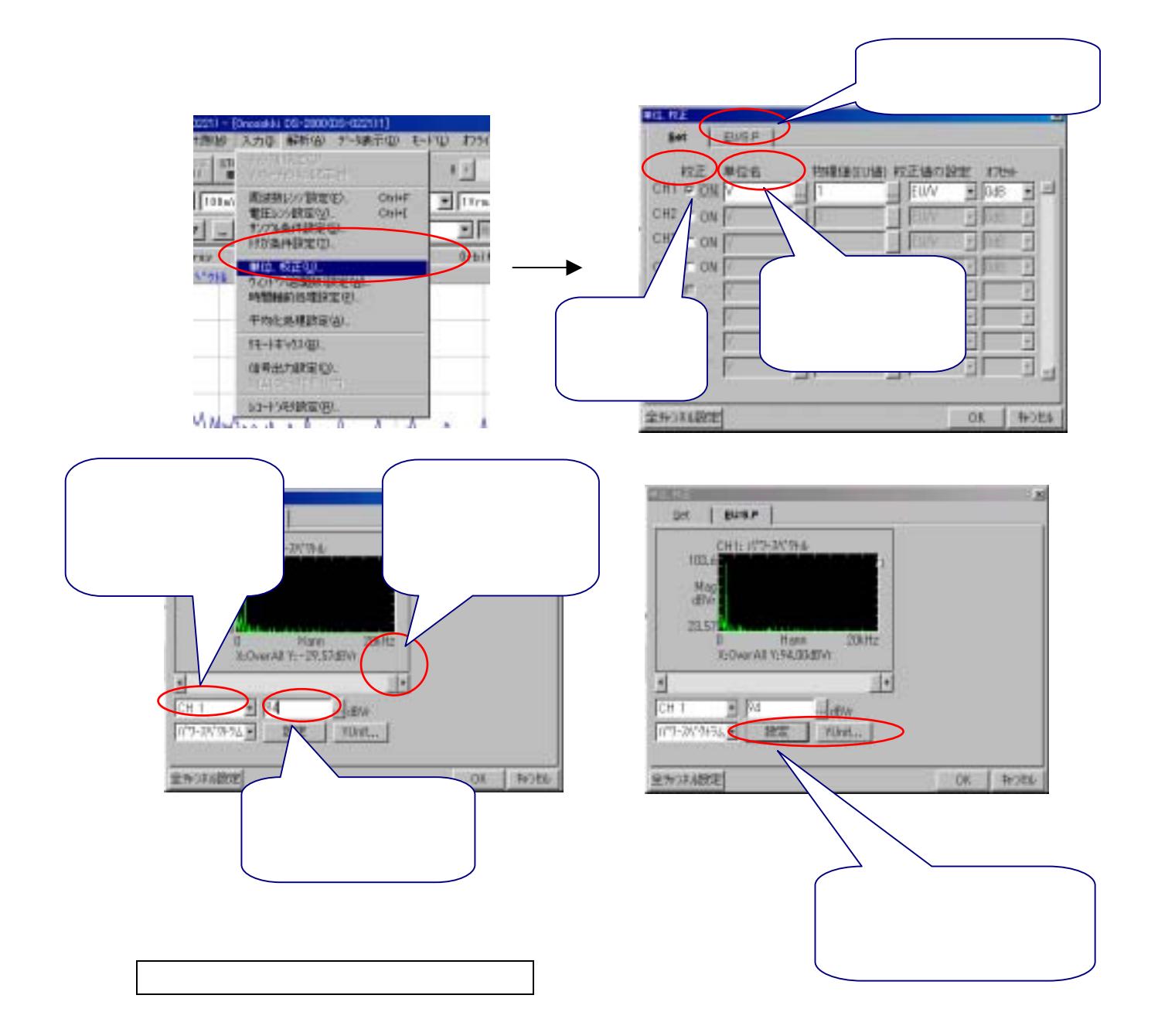

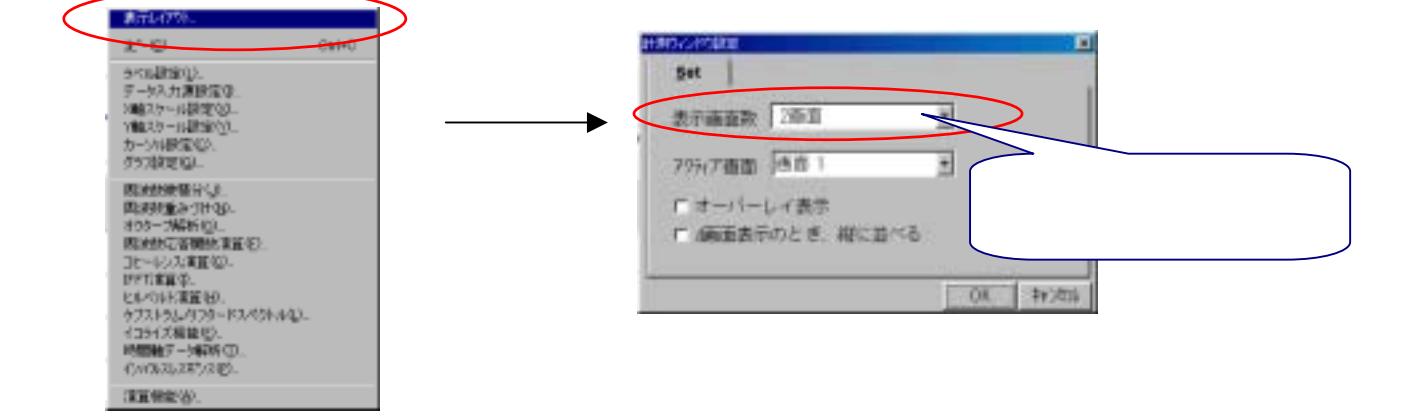

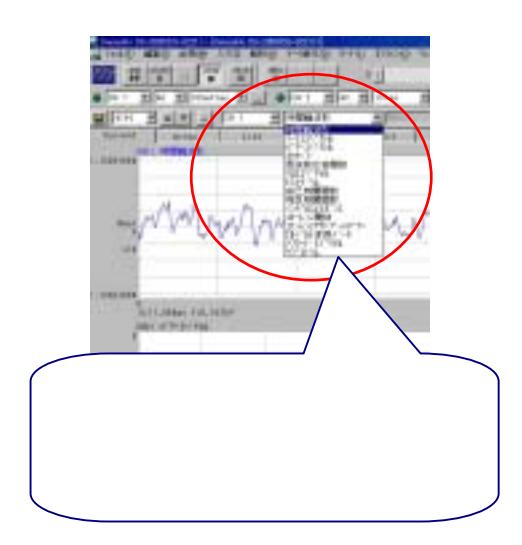

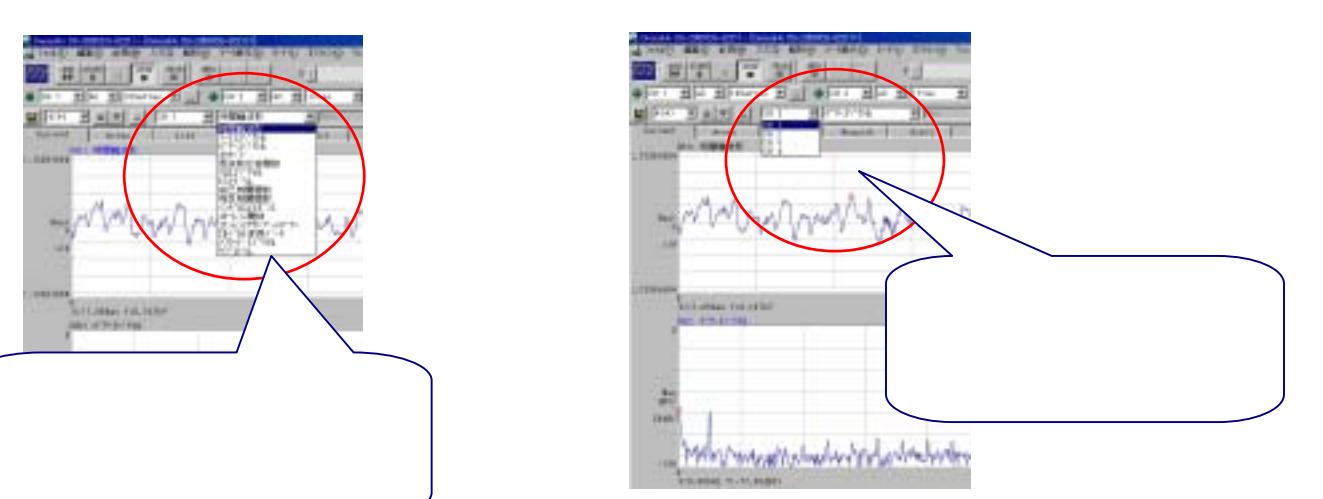

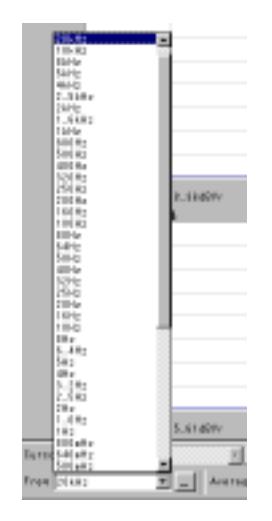

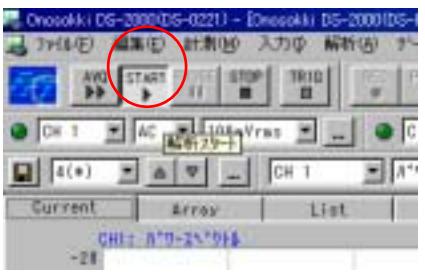

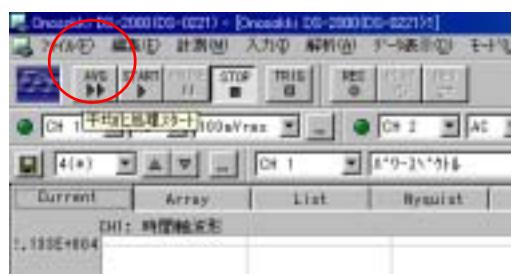

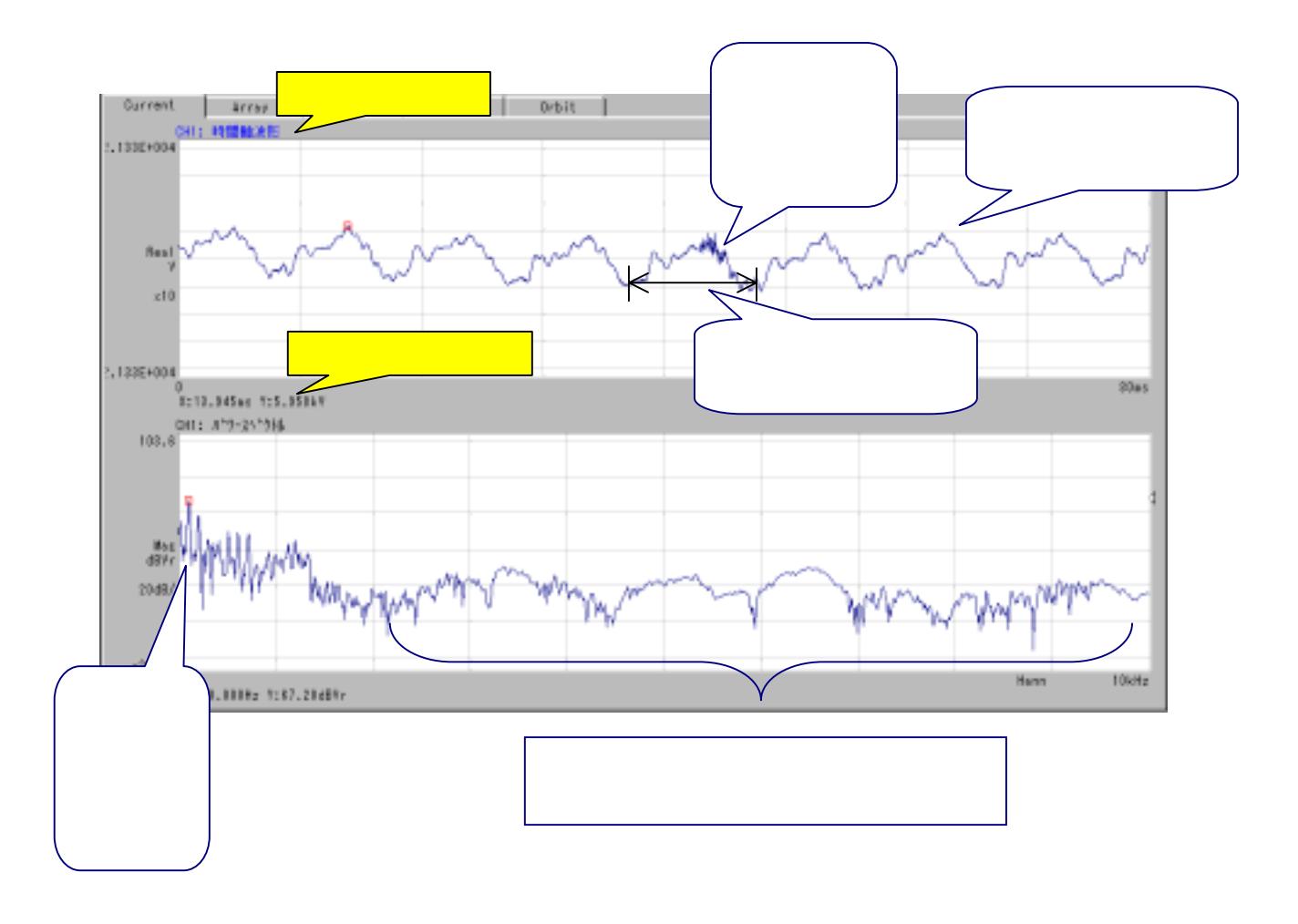

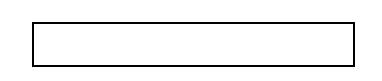

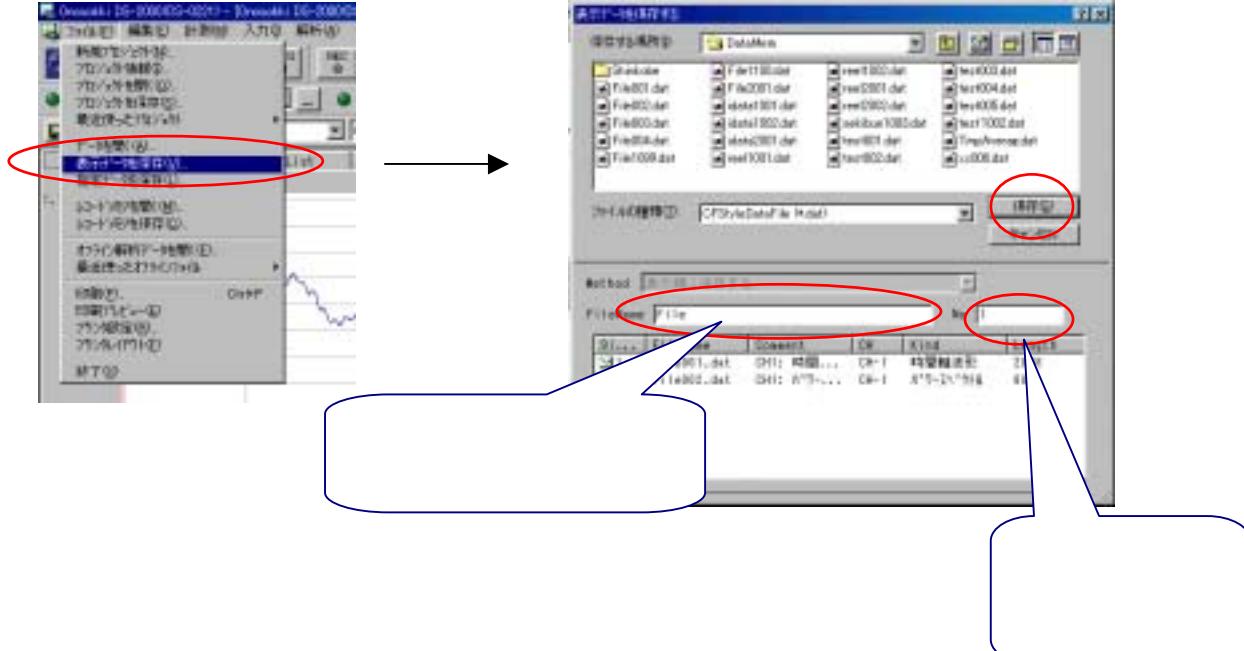

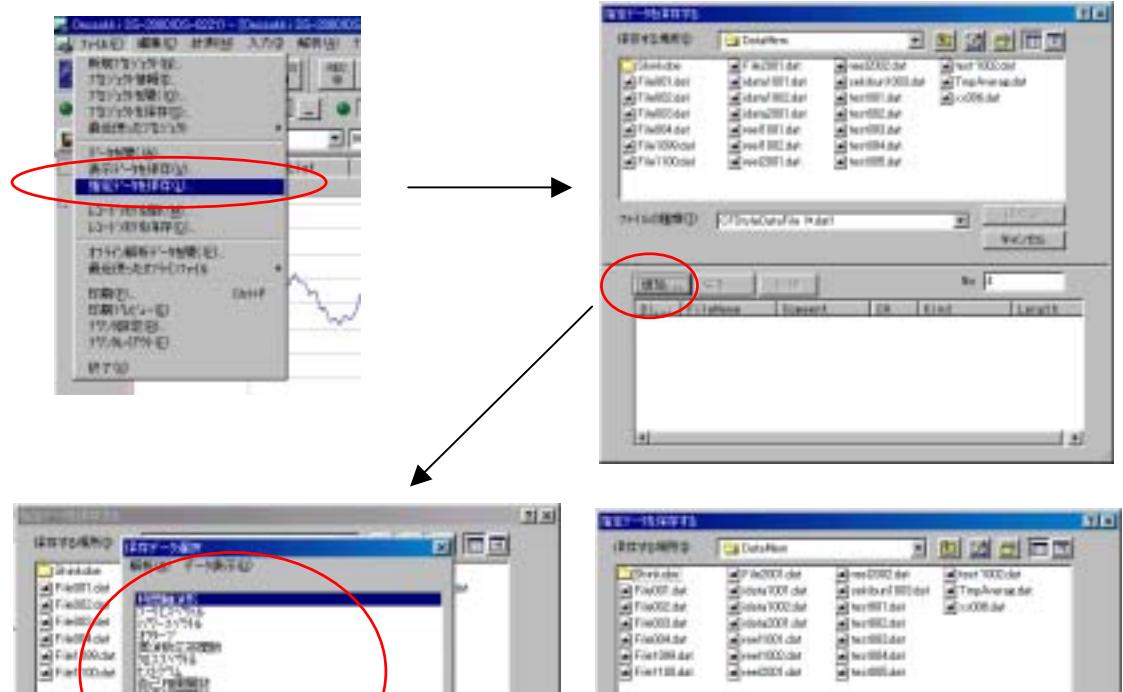

OBF

Langtin

医醚

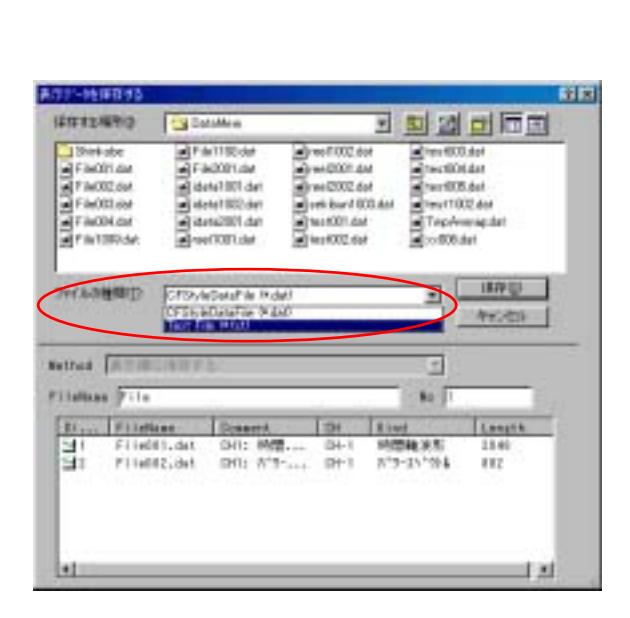

г

n

780 ⊵

 $\sqrt{1}$ 

**Hots** 

**New** 

чH

**Master Follows** 

 $1996$   $|721$ 

**WE FIND COTSO** 

**Among** 

ma

**THERMAN** 

 $\begin{array}{|c|c|}\hline \textbf{ex} & \textbf{1} \\ \hline \textbf{1} & \textbf{1} \\ \hline \textbf{1} & \textbf{1} \\ \hline \end{array}$ 

**Legal** 

 $\sim$  ( ) and retailers) (Cityshed a Fact Л 300 BR 100  $1.7$ Elements ...  $1848$  $982$  $112$  $77.88$ all the contract of the con-33

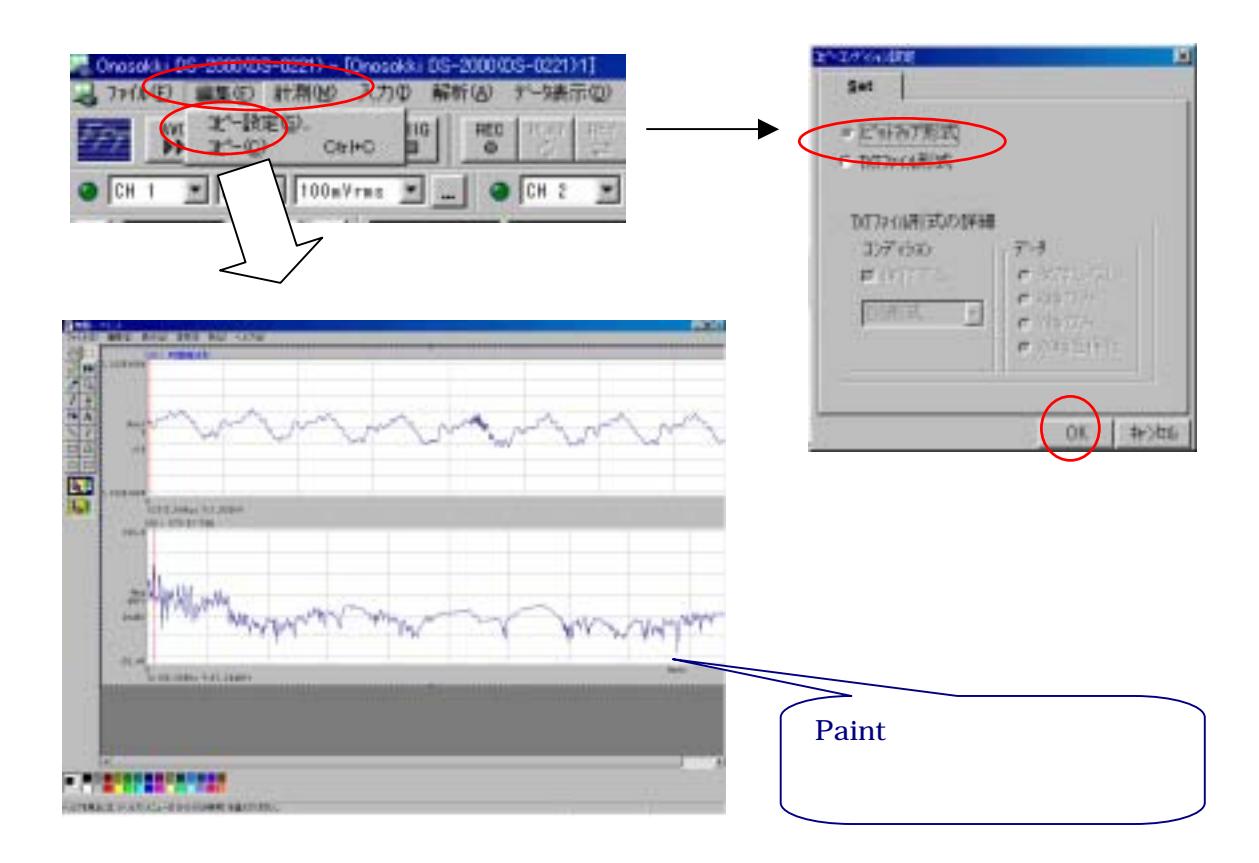

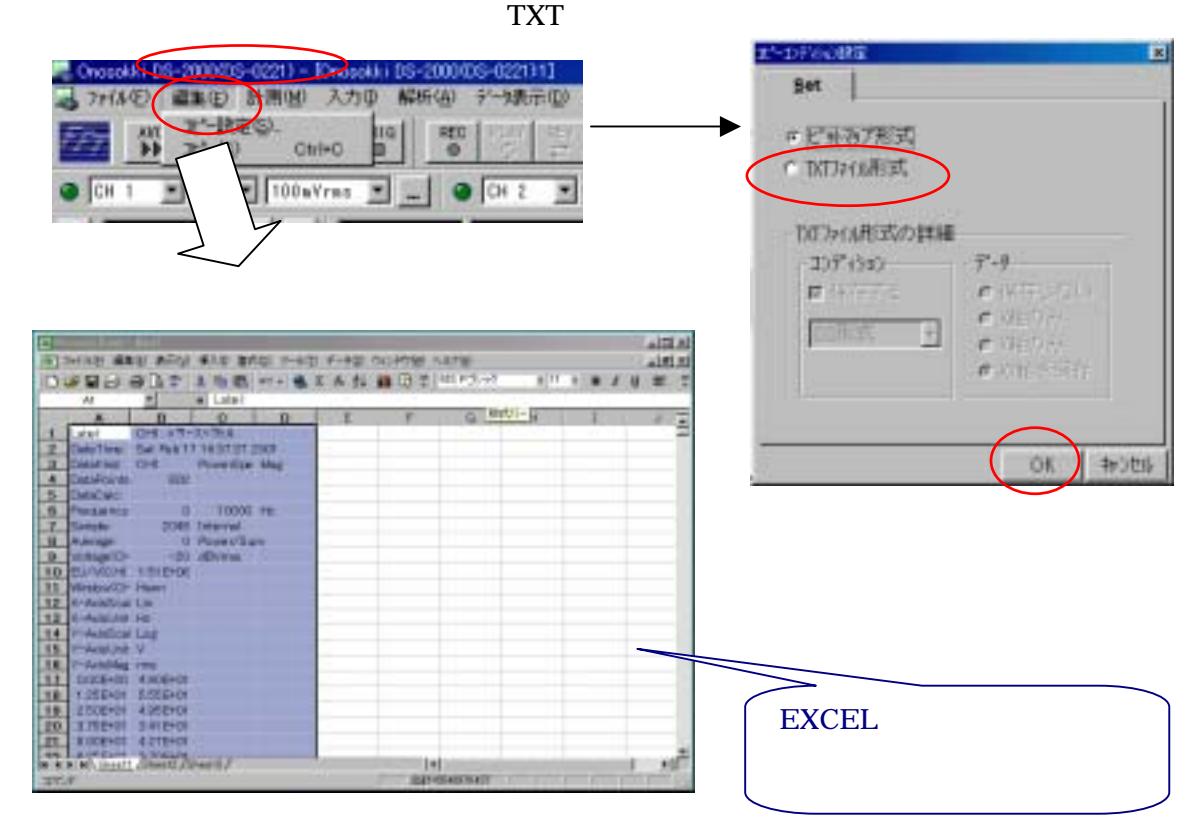

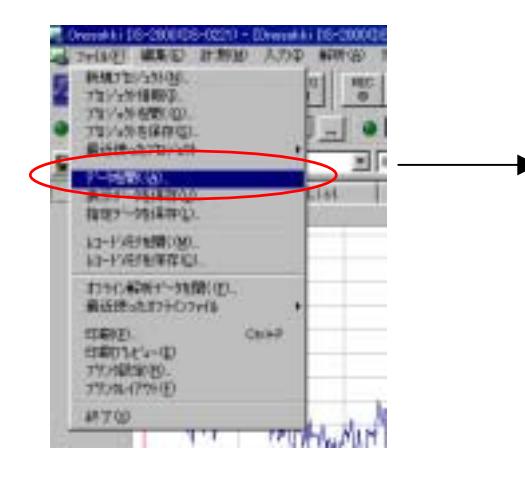

4-3.騒音のレベルの比較

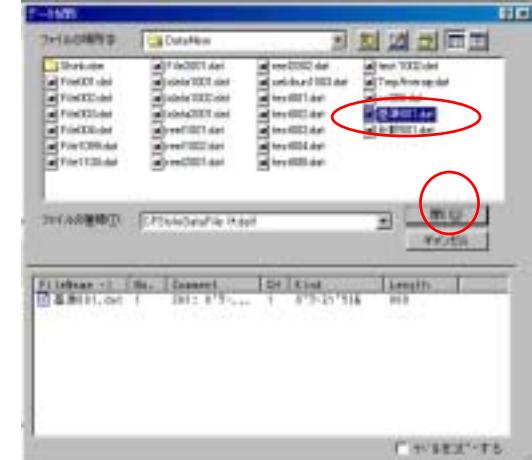

**FE** 

国际国际国

m o 回。

**CHILES** TE

Lingth

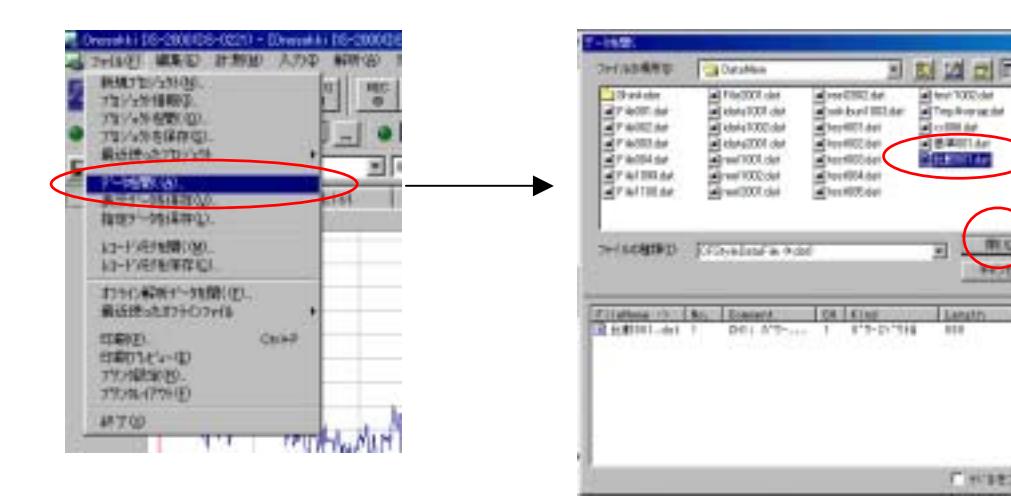

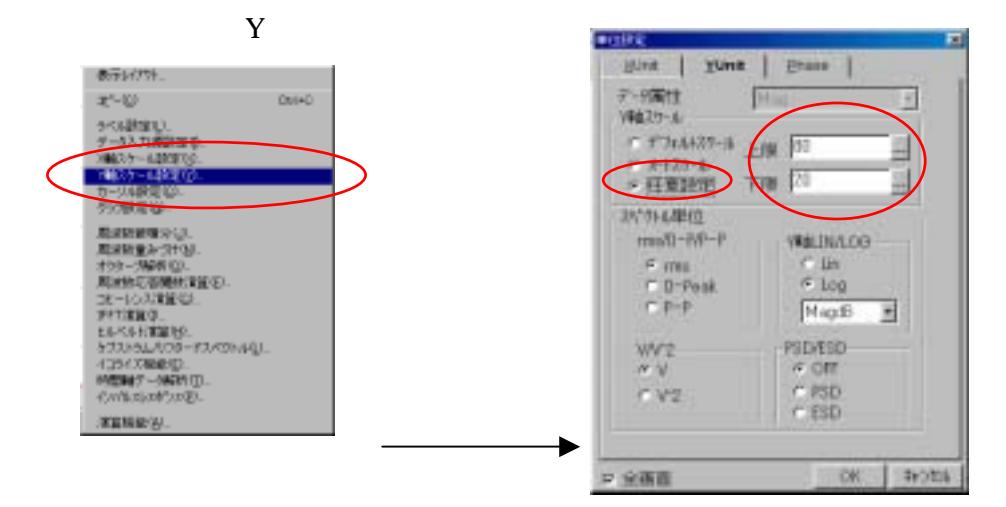

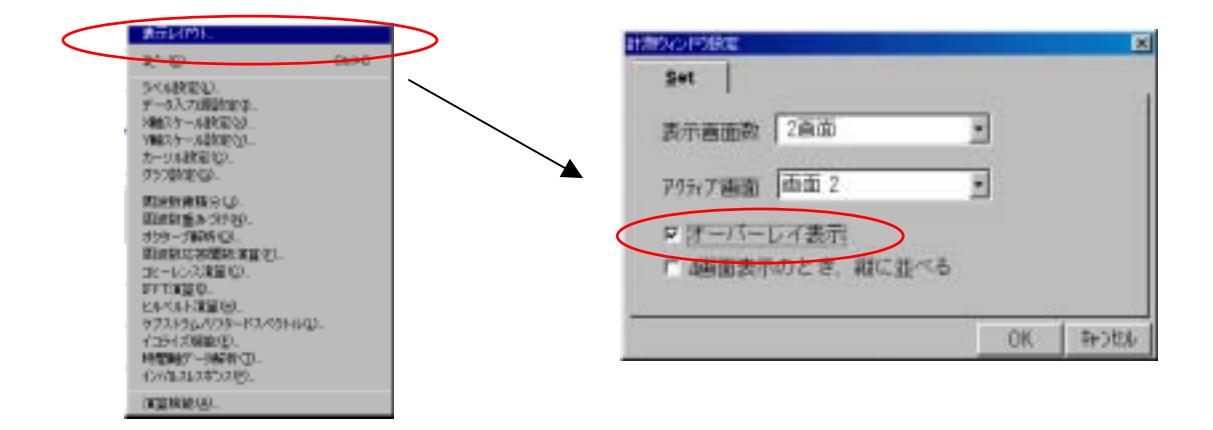

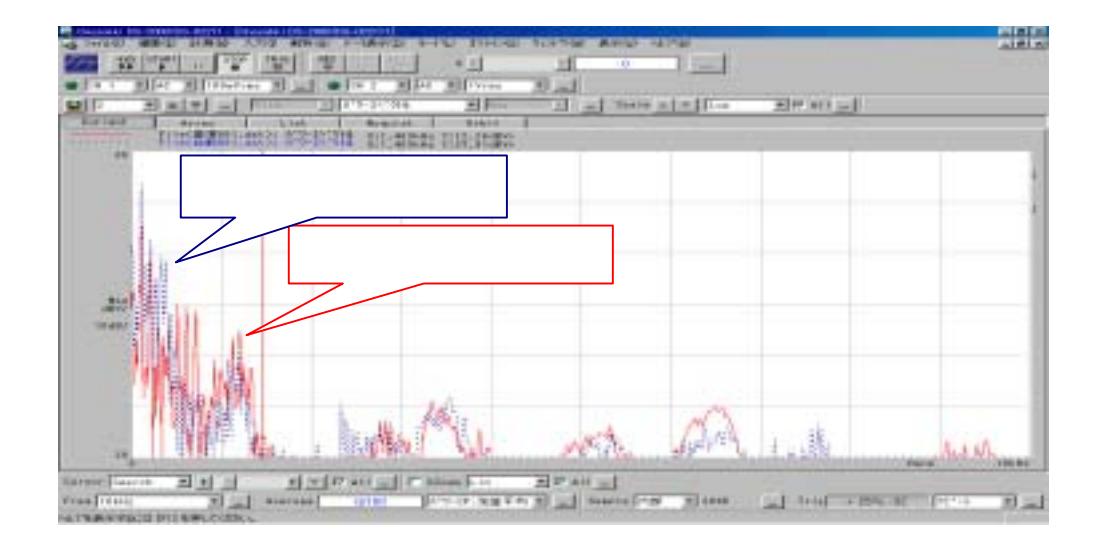

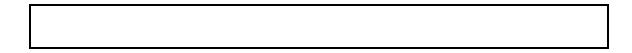

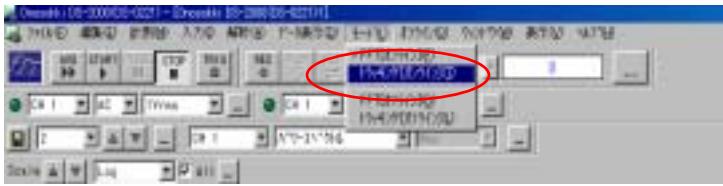

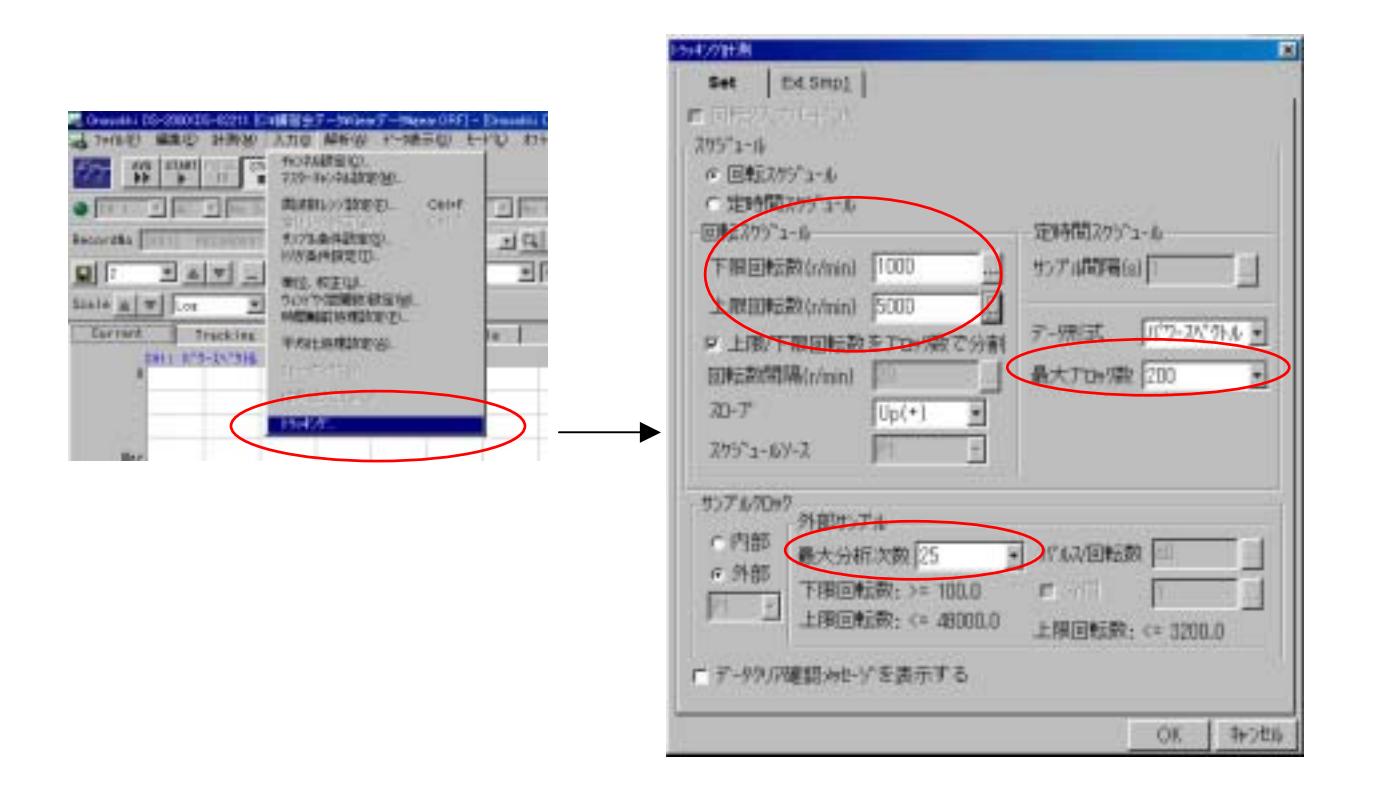

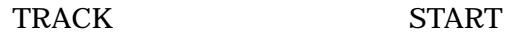

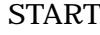

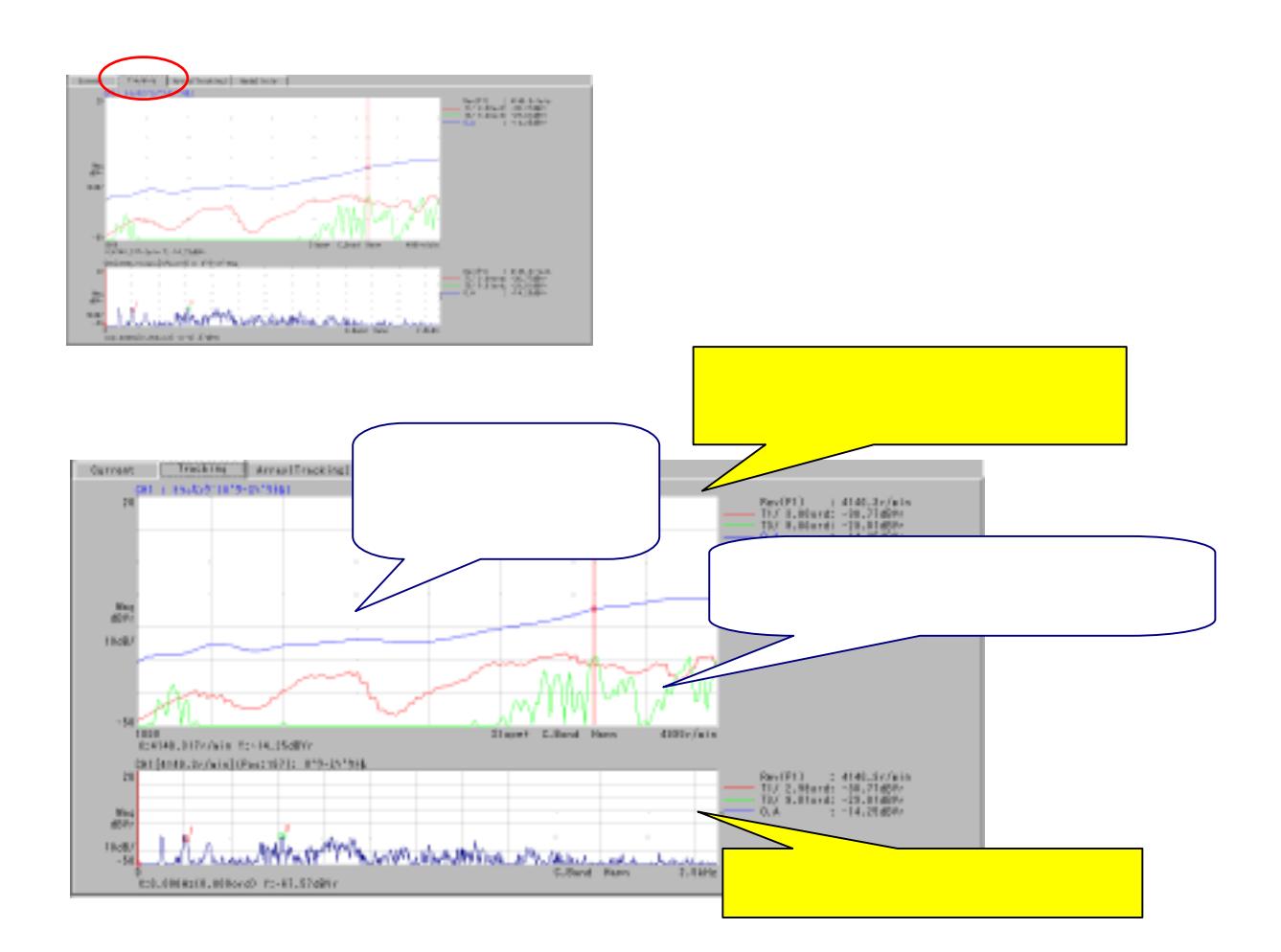

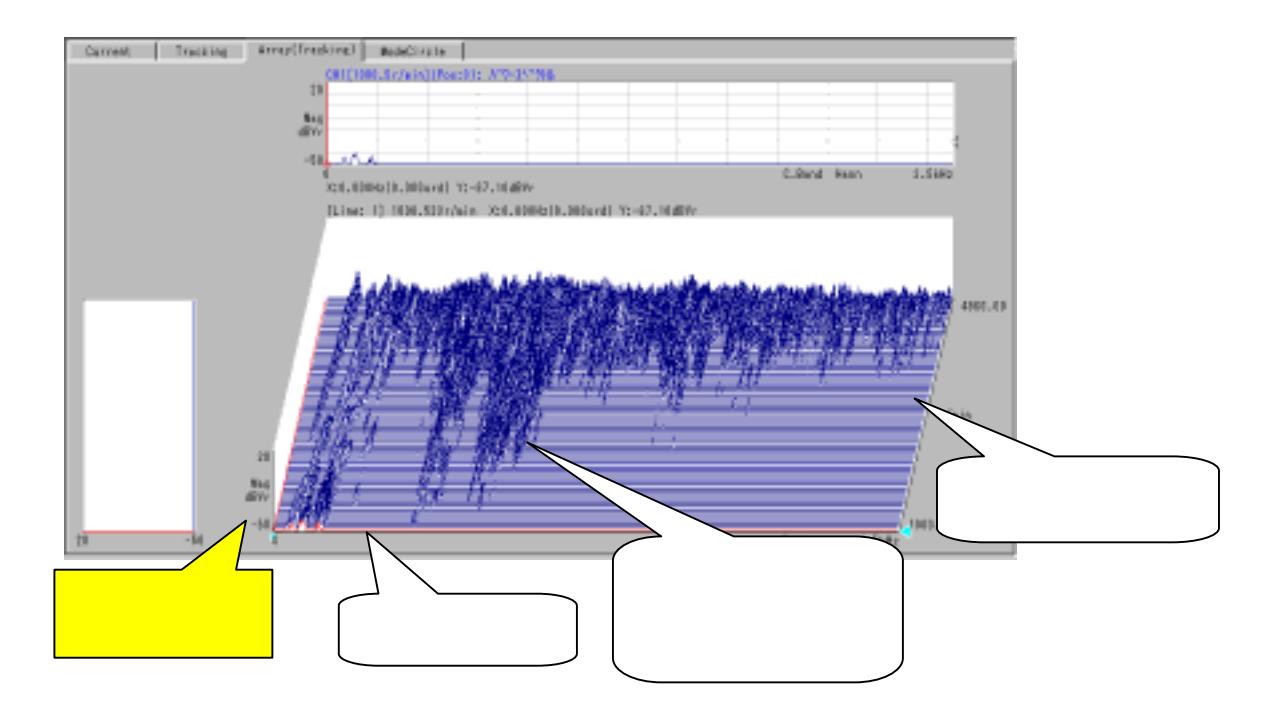